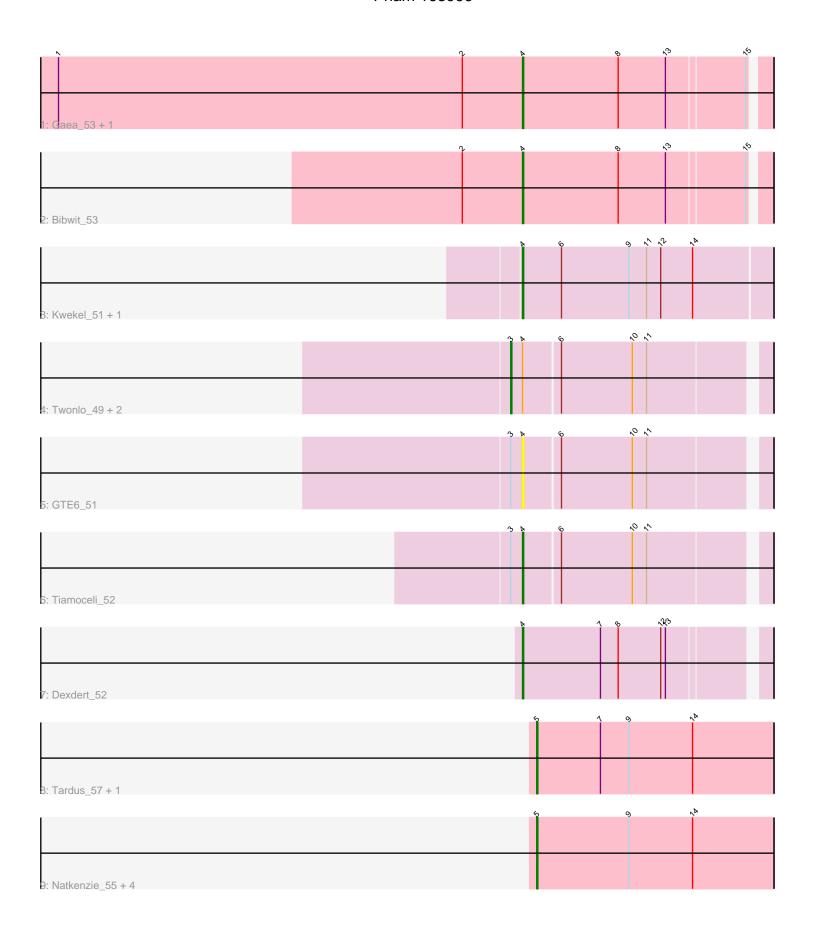

Note: Tracks are now grouped by subcluster and scaled. Switching in subcluster is indicated by changes in track color. Track scale is now set by default to display the region 30 bp upstream of start 1 to 30 bp downstream of the last possible start. If this default region is judged to be packed too tightly with annotated starts, the track will be further scaled to only show that region of the ORF with annotated starts. This action will be indicated by adding "Zoomed" to the title. For starts, yellow indicates the location of called starts comprised solely of Glimmer/GeneMark auto-annotations, green indicates the location of called starts with at least 1 manual gene annotation.

# Pham 163966 Report

This analysis was run 05/04/24 on database version 560.

Pham number 163966 has 18 members, 5 are drafts.

Phages represented in each track:

- Track 1 : Gaea\_53, Ashertheman\_54
- Track 2 : Bibwit\_53
- Track 3: Kwekel\_51, Chickadee\_51
- Track 4: Twonlo\_49, RoadKill\_49, EdmundFerry\_50
- Track 5 : GTE6 51
- Track 6 : Tiamoceli\_52
- Track 7 : Dexdert 52
- Track 8: Tardus\_57, ViaConlectus\_55
- Track 9: Natkenzie 55, APunk 56, Sampson 55, Abblin 55, Scioto 56

## Summary of Final Annotations (See graph section above for start numbers):

The start number called the most often in the published annotations is 4, it was called in 6 of the 13 non-draft genes in the pham.

Genes that call this "Most Annotated" start:

• Ashertheman\_54, Bibwit\_53, Chickadee\_51, Dexdert\_52, GTE6\_51, Gaea\_53, Kwekel\_51, Tiamoceli\_52,

Genes that have the "Most Annotated" start but do not call it:

EdmundFerry\_50, RoadKill\_49, Twonlo\_49,

Genes that do not have the "Most Annotated" start:

• APunk\_56, Abblin\_55, Natkenzie\_55, Sampson\_55, Scioto\_56, Tardus\_57, ViaConlectus\_55,

### Summary by start number:

### Start 3:

- Found in 5 of 18 (27.8%) of genes in pham
- Manual Annotations of this start: 3 of 13
- Called 60.0% of time when present
- Phage (with cluster) where this start called: EdmundFerry\_50 (DE3), RoadKill\_49 (DE3), Twonlo\_49 (DE3),

#### Start 4:

- Found in 11 of 18 (61.1%) of genes in pham
- Manual Annotations of this start: 6 of 13
- Called 72.7% of time when present
- Phage (with cluster) where this start called: Ashertheman\_54 (DE1), Bibwit\_53 (DE1), Chickadee\_51 (DE3), Dexdert\_52 (DE3), GTE6\_51 (DE3), Gaea\_53 (DE1), Kwekel\_51 (DE3), Tiamoceli\_52 (DE3),

#### Start 5:

- Found in 7 of 18 (38.9%) of genes in pham
- Manual Annotations of this start: 4 of 13
- Called 100.0% of time when present
- Phage (with cluster) where this start called: APunk\_56 (DE4), Abblin\_55 (DE4), Natkenzie\_55 (DE4), Sampson\_55 (DE4), Scioto\_56 (DE4), Tardus\_57 (DE4), ViaConlectus\_55 (DE4),

## Summary by clusters:

There are 3 clusters represented in this pham: DE1, DE3, DE4,

Info for manual annotations of cluster DE1:

•Start number 4 was manually annotated 3 times for cluster DE1.

Info for manual annotations of cluster DE3:

- •Start number 3 was manually annotated 3 times for cluster DE3.
- •Start number 4 was manually annotated 3 times for cluster DE3.

Info for manual annotations of cluster DE4:

•Start number 5 was manually annotated 4 times for cluster DE4.

#### Gene Information:

Gene: APunk\_56 Start: 45016, Stop: 45216, Start Num: 5

Candidate Starts for APunk 56:

(Start: 5 @ 45016 has 4 MA's), (9, 45094), (14, 45148),

Gene: Abblin\_55 Start: 45502, Stop: 45702, Start Num: 5

Candidate Starts for Abblin 55:

(Start: 5 @ 45502 has 4 MA's), (9, 45580), (14, 45634),

Gene: Ashertheman\_54 Start: 44467, Stop: 44664, Start Num: 4

Candidate Starts for Ashertheman\_54:

(1, 44074), (2, 44416), (Start: 4 @44467 has 6 MA's), (8, 44548), (13, 44587), (15, 44650),

Gene: Bibwit 53 Start: 43981, Stop: 44178, Start Num: 4

Candidate Starts for Bibwit 53:

(2, 43930), (Start: 4 @ 43981 has 6 MA's), (8, 44062), (13, 44101), (15, 44164),

Gene: Chickadee\_51 Start: 41286, Stop: 41495, Start Num: 4

Candidate Starts for Chickadee\_51:

```
(Start: 4 @41286 has 6 MA's), (6, 41319), (9, 41376), (11, 41391), (12, 41403), (14, 41430),
```

Gene: Dexdert\_52 Start: 41572, Stop: 41766, Start Num: 4

Candidate Starts for Dexdert\_52:

(Start: 4 @ 41572 has 6 MA's), (7, 41638), (8, 41653), (12, 41689), (13, 41692),

Gene: EdmundFerry\_50 Start: 41346, Stop: 41549, Start Num: 3

Candidate Starts for EdmundFerry 50:

(Start: 3 @41346 has 3 MA's), (Start: 4 @41355 has 6 MA's), (6, 41385), (10, 41445), (11, 41457),

Gene: GTE6\_51 Start: 41823, Stop: 42017, Start Num: 4

Candidate Starts for GTE6 51:

(Start: 3 @41814 has 3 MA's), (Start: 4 @41823 has 6 MA's), (6, 41853), (10, 41913), (11, 41925),

Gene: Gaea\_53 Start: 43767, Stop: 43964, Start Num: 4

Candidate Starts for Gaea\_53:

(1, 43374), (2, 43716), (Start: 4 @ 43767 has 6 MA's), (8, 43848), (13, 43887), (15, 43950),

Gene: Kwekel\_51 Start: 41247, Stop: 41456, Start Num: 4

Candidate Starts for Kwekel\_51:

(Start: 4 @41247 has 6 MA's), (6, 41280), (9, 41337), (11, 41352), (12, 41364), (14, 41391),

Gene: Natkenzie\_55 Start: 45502, Stop: 45702, Start Num: 5

Candidate Starts for Natkenzie\_55:

(Start: 5 @ 45502 has 4 MA's), (9, 45580), (14, 45634),

Gene: RoadKill\_49 Start: 40844, Stop: 41047, Start Num: 3

Candidate Starts for RoadKill 49:

(Start: 3 @ 40844 has 3 MA's), (Start: 4 @ 40853 has 6 MA's), (6, 40883), (10, 40943), (11, 40955),

Gene: Sampson\_55 Start: 45447, Stop: 45647, Start Num: 5

Candidate Starts for Sampson\_55:

(Start: 5 @ 45447 has 4 MA's), (9, 45525), (14, 45579),

Gene: Scioto\_56 Start: 45503, Stop: 45703, Start Num: 5

Candidate Starts for Scioto\_56:

(Start: 5 @ 45503 has 4 MA's), (9, 45581), (14, 45635),

Gene: Tardus\_57 Start: 45204, Stop: 45404, Start Num: 5

Candidate Starts for Tardus\_57:

(Start: 5 @ 45204 has 4 MA's), (7, 45258), (9, 45282), (14, 45336),

Gene: Tiamoceli\_52 Start: 42144, Stop: 42338, Start Num: 4

Candidate Starts for Tiamoceli 52:

(Start: 3 @ 42135 has 3 MA's), (Start: 4 @ 42144 has 6 MA's), (6, 42174), (10, 42234), (11, 42246),

Gene: Twonlo\_49 Start: 40765, Stop: 40968, Start Num: 3

Candidate Starts for Twonlo\_49:

(Start: 3 @ 40765 has 3 MA's), (Start: 4 @ 40774 has 6 MA's), (6, 40804), (10, 40864), (11, 40876),

Gene: ViaConlectus\_55 Start: 44156, Stop: 44356, Start Num: 5

Candidate Starts for ViaConlectus 55:

(Start: 5 @ 44156 has 4 MA's), (7, 44210), (9, 44234), (14, 44288),